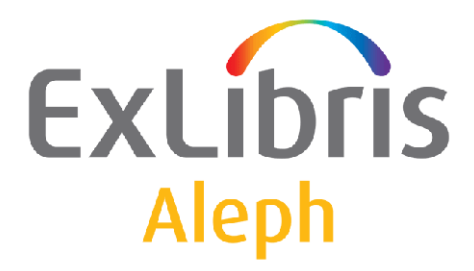

## **Understanding the URL of the Web OPAC**

Version 18 and Later

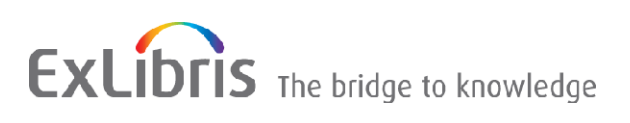

## **CONFIDENTIAL INFORMATION**

The information herein is the property of Ex Libris Ltd. or its affiliates and any misuse or abuse will result in economic loss. DO NOT COPY UNLESS YOU HAVE BEEN GIVEN SPECIFIC WRITTEN AUTHORIZATION FROM EX LIBRIS LTD.

This document is provided for limited and restricted purposes in accordance with a binding contract with Ex Libris Ltd. or an affiliate. The information herein includes trade secrets and is confidential.

## **DISCLAIMER**

The information in this document will be subject to periodic change and updating. Please confirm that you have the most current documentation. There are no warranties of any kind, express or implied, provided in this documentation, other than those expressly agreed upon in the applicable Ex Libris contract. This information is provided AS IS. Unless otherwise agreed, Ex Libris shall not be liable for any damages for use of this document, including, without limitation, consequential, punitive, indirect or direct damages.

Any references in this document to third‐party material (including third‐party Web sites) are provided for convenience only and do not in any manner serve as an endorsement of that third-party material or those Web sites. The third-party materials are not part of the materials for this Ex Libris product and Ex Libris has no liability for such materials.

## **TRADEMARKS**

"Ex Libris," the Ex Libris bridge, Primo, Aleph, Alephino, Voyager, SFX, MetaLib, Verde, DigiTool, Preservation, URM, Voyager, ENCompass, Endeavor eZConnect, WebVoyage, Citation Server, LinkFinder and LinkFinder Plus, and other marks are trademarks or registered trademarks of Ex Libris Ltd. or its affiliates.

The absence of a name or logo in this list does not constitute a waiver of any and all intellectual property rights that Ex Libris Ltd. or its affiliates have established in any of its products, features, or service names or logos.

Trademarks of various third‐party products, which may include the following, are referenced in this documentation. Ex Libris does not claim any rights in these trademarks. Use of these marks does not imply endorsement by Ex Libris of these third-party products, or endorsement by these third parties of Ex Libris products.

Oracle is a registered trademark of Oracle Corporation.

UNIX is a registered trademark in the United States and other countries, licensed exclusively through X/Open Company Ltd.

Microsoft, the Microsoft logo, MS, MS‐DOS, Microsoft PowerPoint, Visual Basic, Visual C++, Win32,

Microsoft Windows, the Windows logo, Microsoft Notepad, Microsoft Windows Explorer, Microsoft Internet Explorer, and Windows NT are registered trademarks and ActiveX is a trademark of the Microsoft Corporation in the United States and/or other countries.

Unicode and the Unicode logo are registered trademarks of Unicode, Inc.

Google is a registered trademark of Google, Inc.

Copyright Ex Libris Limited, 2010. All rights reserved.

Document released: October 13, 2010

Web address: [http://www.exlibrisgroup.com](http://www.exlibrisgroup.com/)

The Web OPAC URL contains information about the function or page that is currently displayed. For example:

http://server:port/F/K47GYKMRQS514FDEPE847I3ETYJH7D13K38E1AU8LG2M KYVT48-00588?func=find-b-0

This is the Basic Search, identifiable by the string func=find-b-0 at the end. The URL is composed of server: port, followed by /F or /ALEPH (both suffixes may be used, there is no difference between them), the session ID, a question mark and the functions. If you want to define an external link from outside the OPAC pointing to the basic search, omit the session ID and just use the link. For example:

http://server:port/F?func=find-b-0

You may combine several arguments. If you want to define a link to the basic search in the library XYZ01, use this syntax:

http://server:port/F?func=find-b-0&local\_base=xyz01

Several arguments are separated by an ampersand "&". Some arguments require a second argument. This is the case for the file\_name argument. It must be preceded by the func=file argument. For example:

http://server:port/F?func=file&file\_name=find-b

This is a command to search for a file in the www  $f$  lng directory. The file name is stated in the argument file name (In this example, find-b). Note that the above URL displays the same page as http://server:port/F?func=find-b-0 does, since the function find-b-0 triggers the find-b page as well.

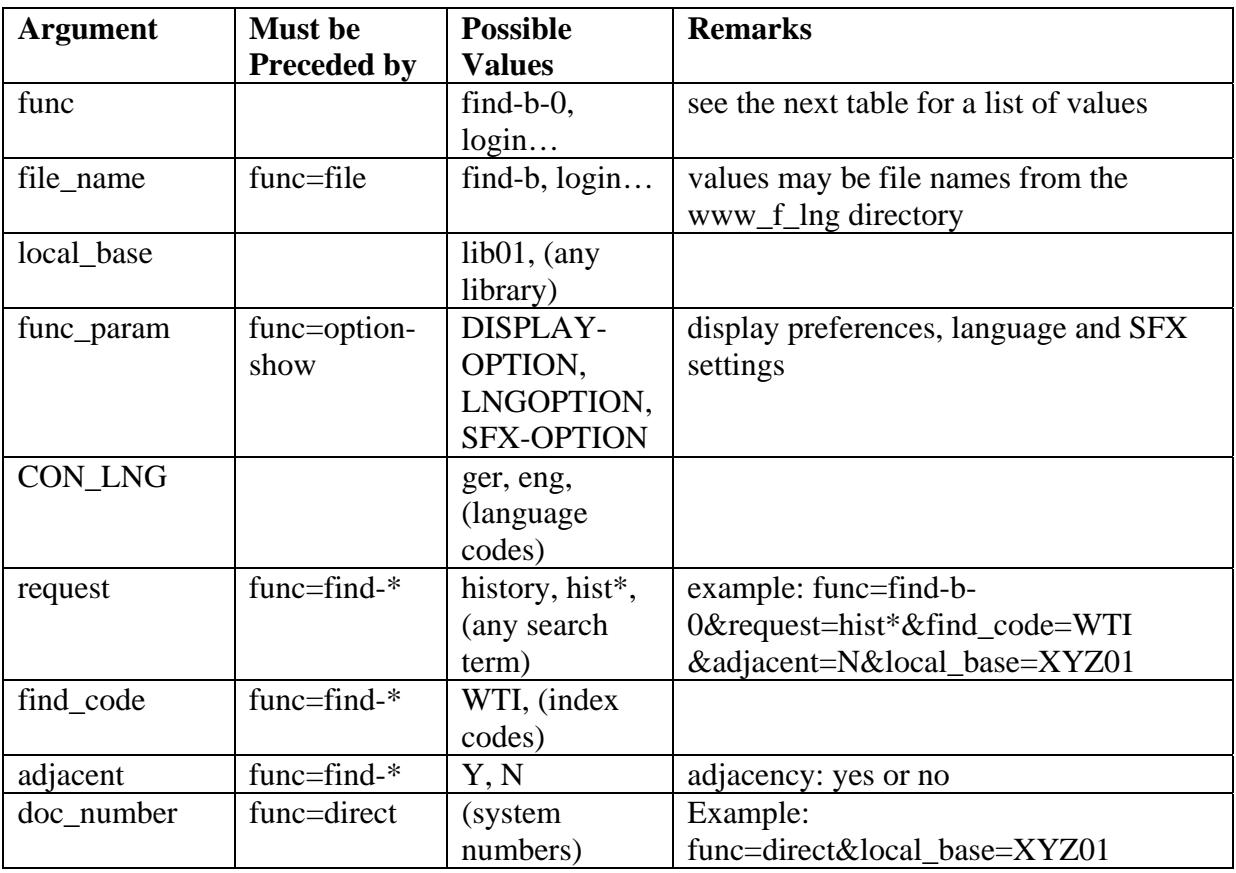

The following is a list of arguments that may be used in the URL:

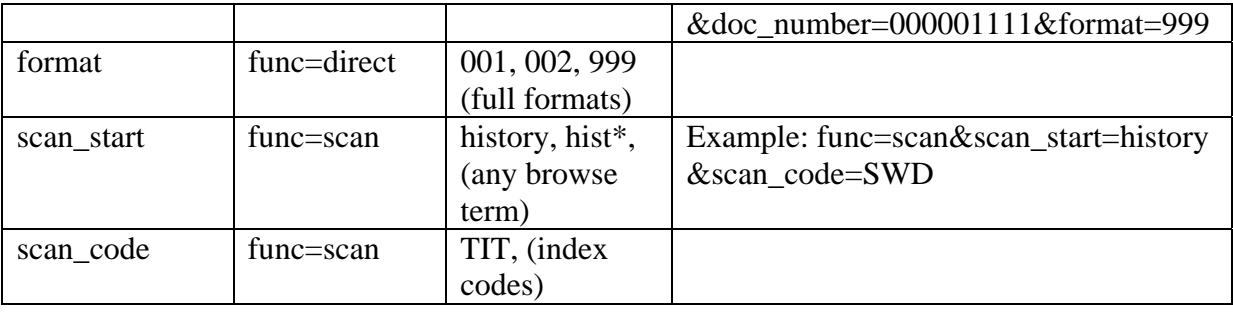

Following you find a list of functions which may be passed in the "func=" argument:

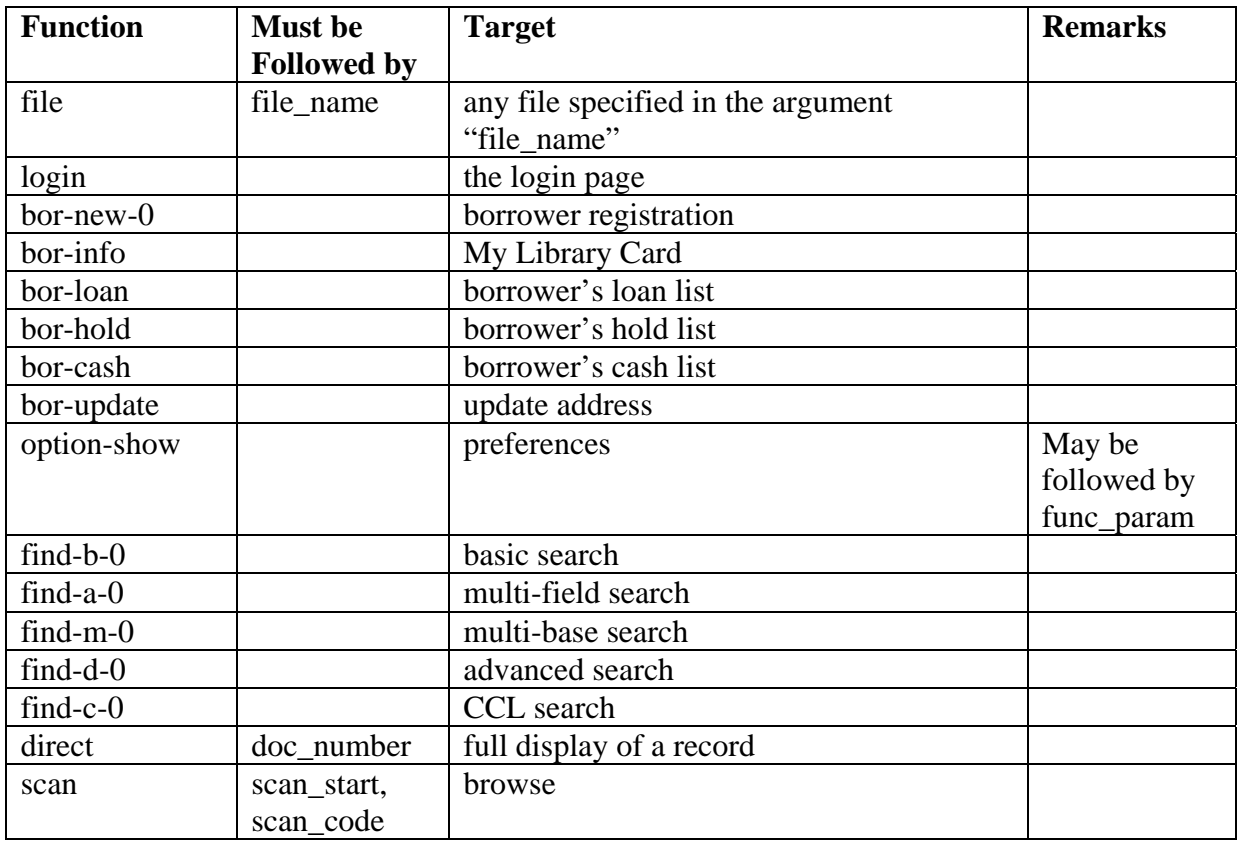

Note that this is not a full list. You may find additional arguments and functions by checking the URL in your Web OPAC.